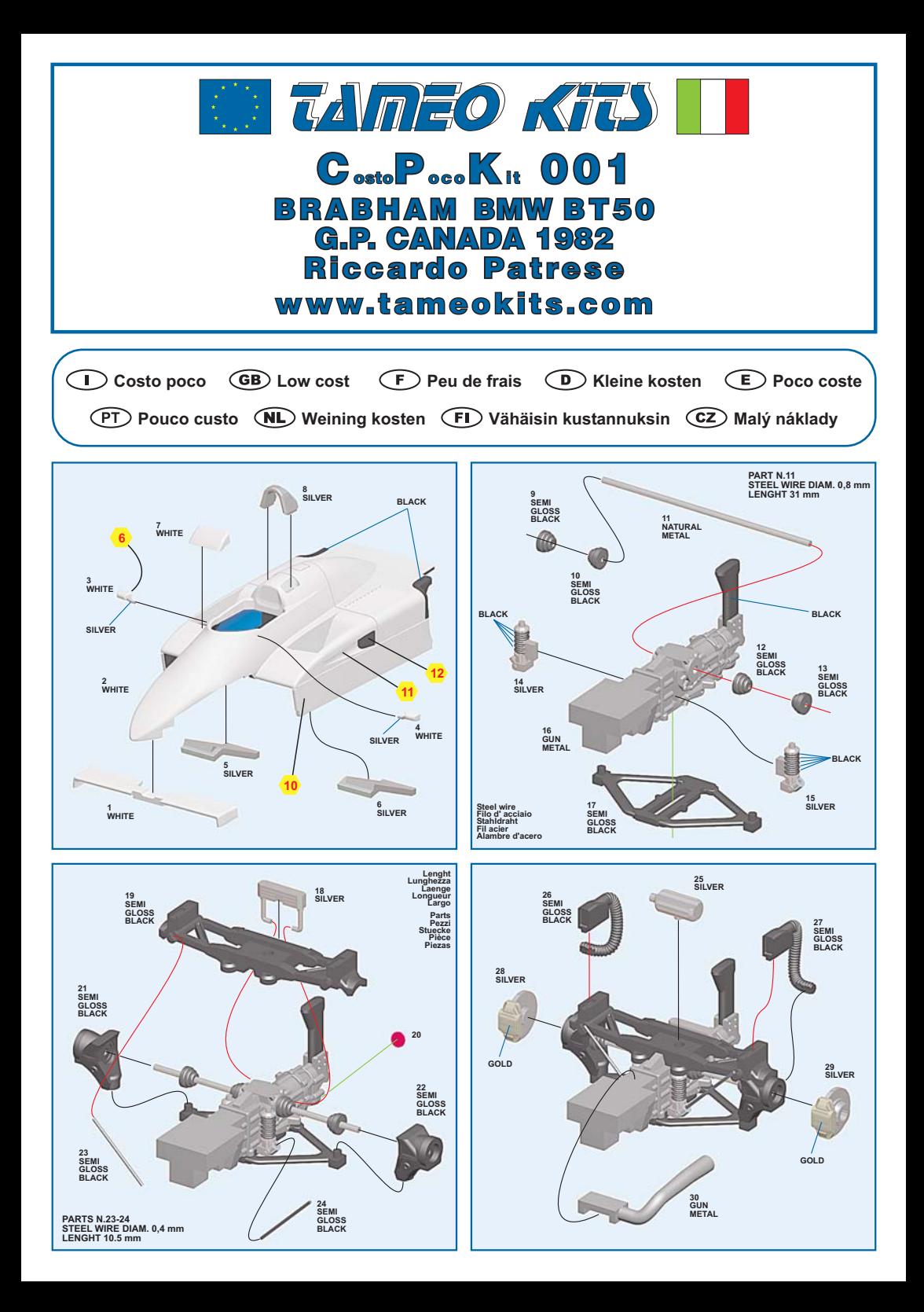

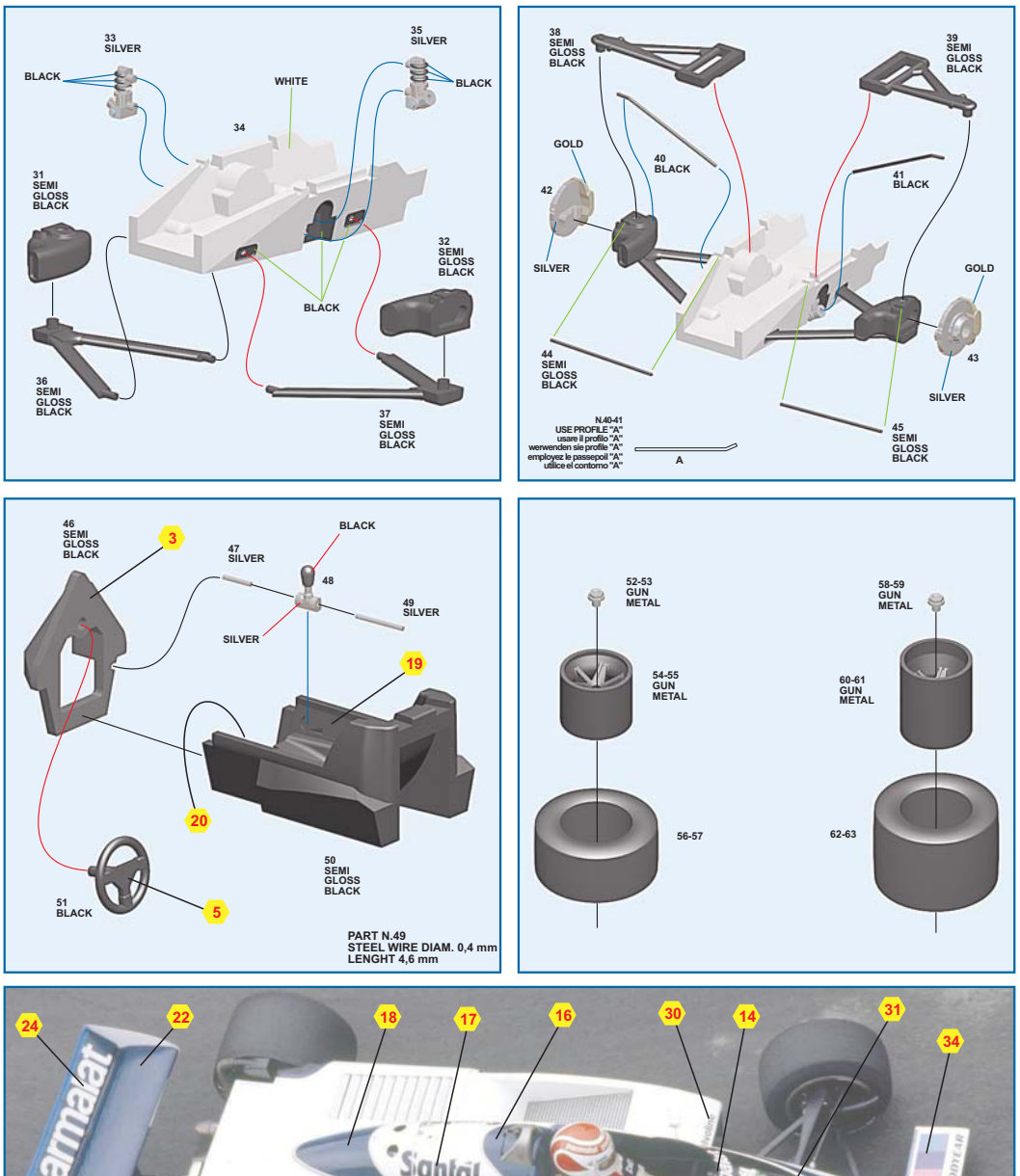

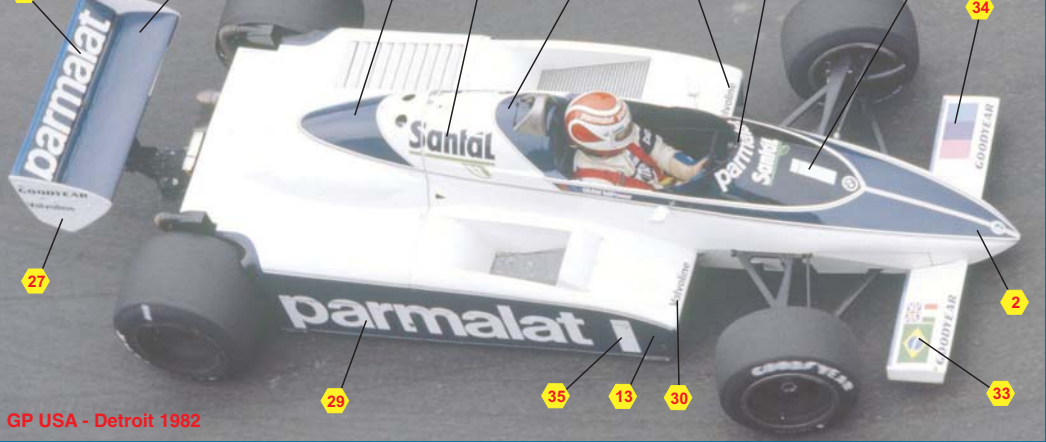

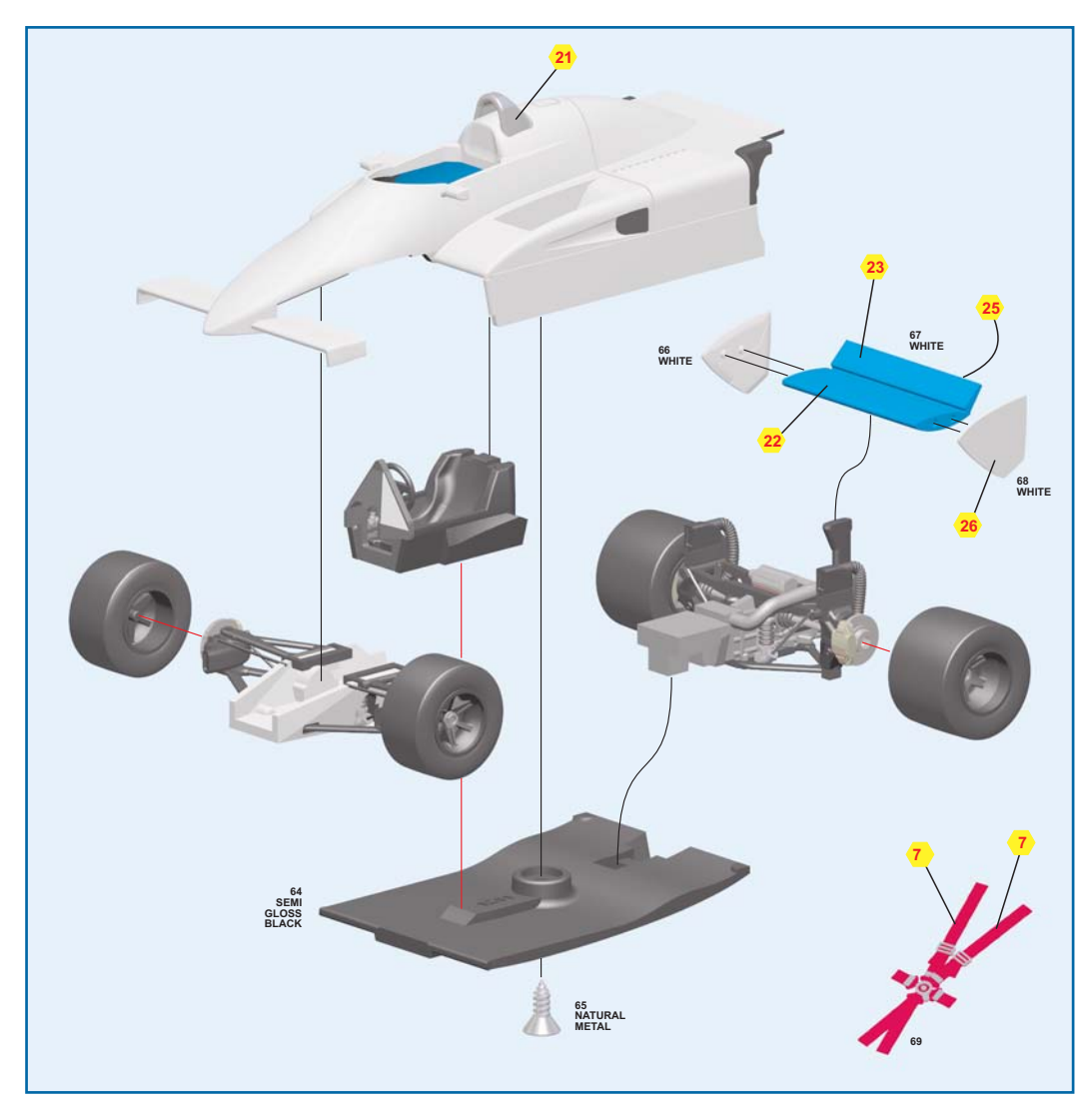

## **COLOUR CONVERSION - CONVERSIONE COLORI - FARBENUMWANDLUNG CONVERSION DE COULEUR - COLORES CONVENSIONADOS**

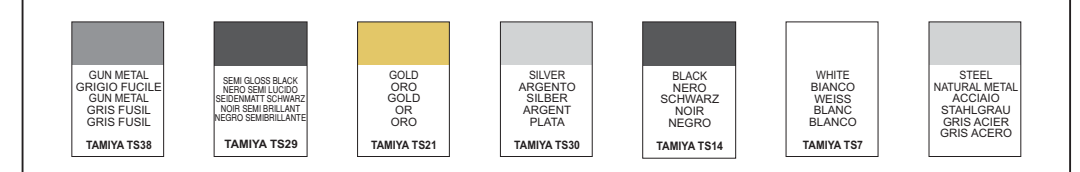

## *TAMEO KITS* srl

Via Valle, 111 - P.O. Box 61 17022 BORGIO VEREZZI SV ITALY Tel. 39 019 - 615.250 Fax. 39 019 - 615.310

www.tameokits.com website e-mail sales@tameokits.com e-mail technical@tameokits.com Made in Italy. Modello per collezionisti in scala 1/43. Vietata la vendita ai minori di 14 anni. Nocivo per ingestione.<br>Conservare fuori dalla portata dei bambini. Tameo Kits declina ogni responsabilità per un uso impropri

Made in Italy. Collector 1/43 Scale Models. Not for sale to persons under 14 years of age. Dangerous if swallowed.<br>Keep out of reach of children. Tameo Kits not held responsable for any damage or injury<br>resulting from impr

Made in Italy. Modèle pour collectioneurs échelle 1/43. Vente interdite aux enfants de moins de 14 ans. Dang<br>Conserver hors de la portée des enfants. Tameo Kits décline toute responsabilité dans le cas de dommages<br>dérivant reux si avalé

Made in Italy. Sammlermodell im Massstab 1/43. Verkauf an Jugendliche unter 14 Jahren verboten.<br>Schädlich bei Verschlucken. Tameo Kits lehnt jede Verantwortung bei unsachgemässer Benutzung des Produktes ab.

.<br>Hecho en Italia. Coleccion de modelos a escala 1/43. Prohibida la venta a menores de 14 años. No comestible. Mantener fuera<br>del alcanc e de los niños. Tameo Kits no se hace responsable de los daños causados por el uso in

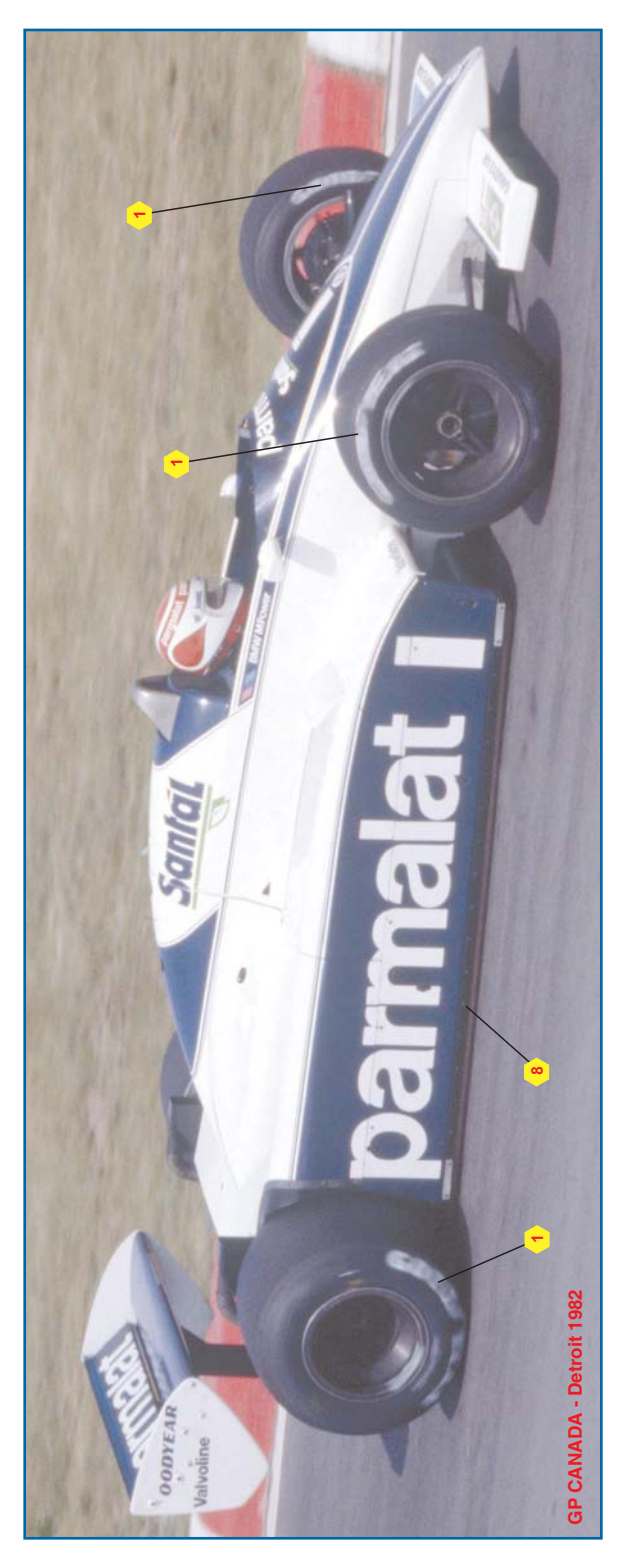

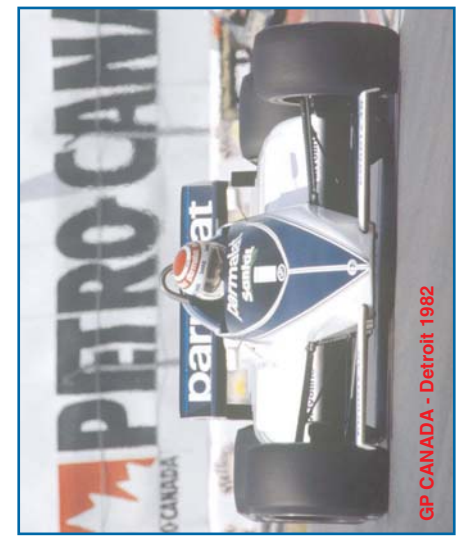

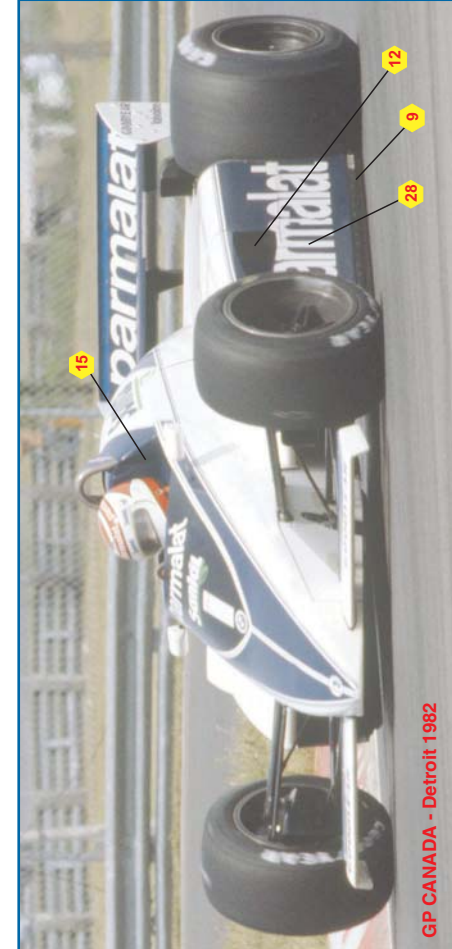